## <Android OS>

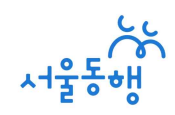

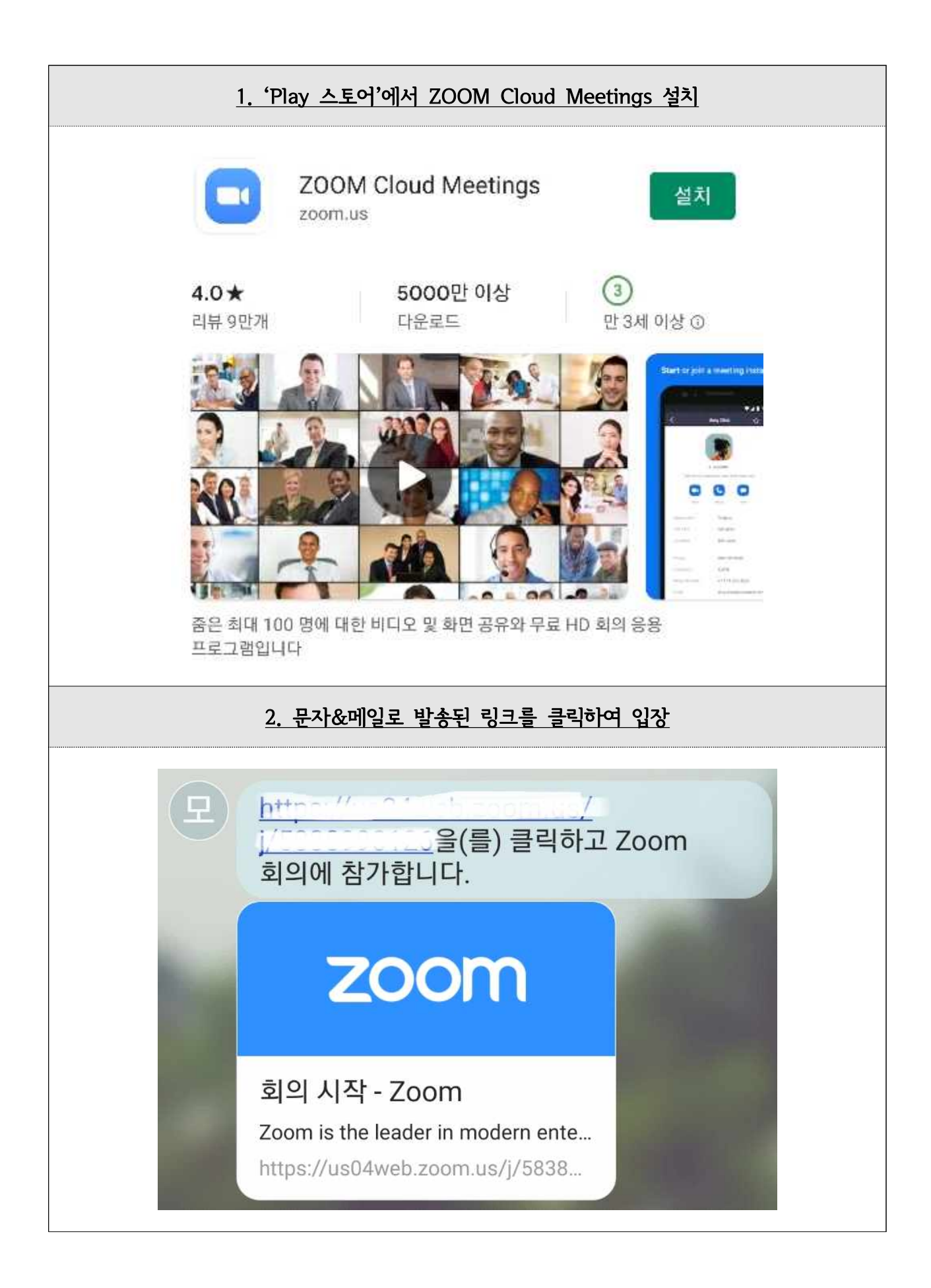

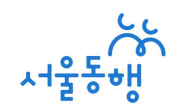

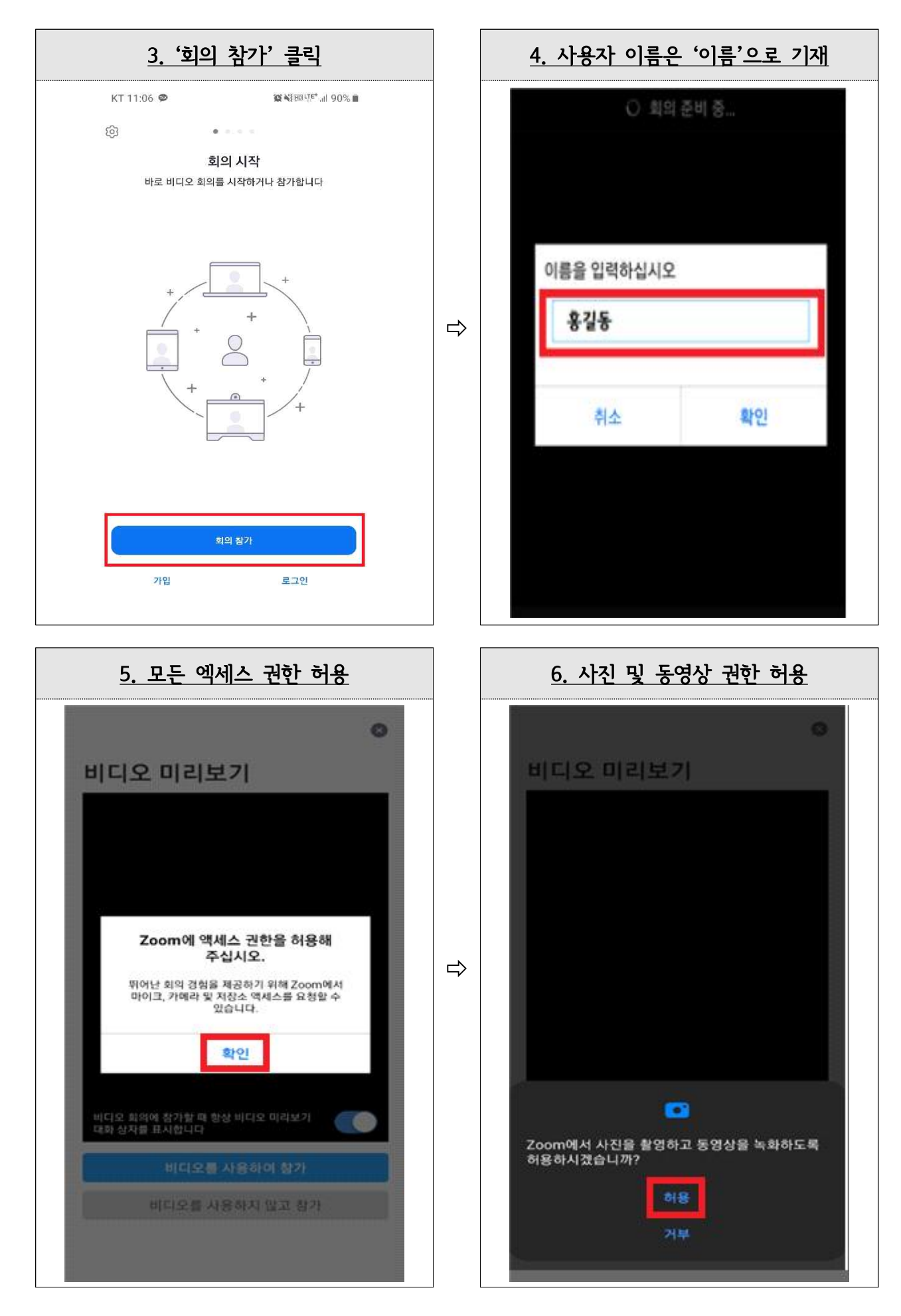

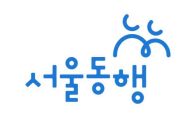

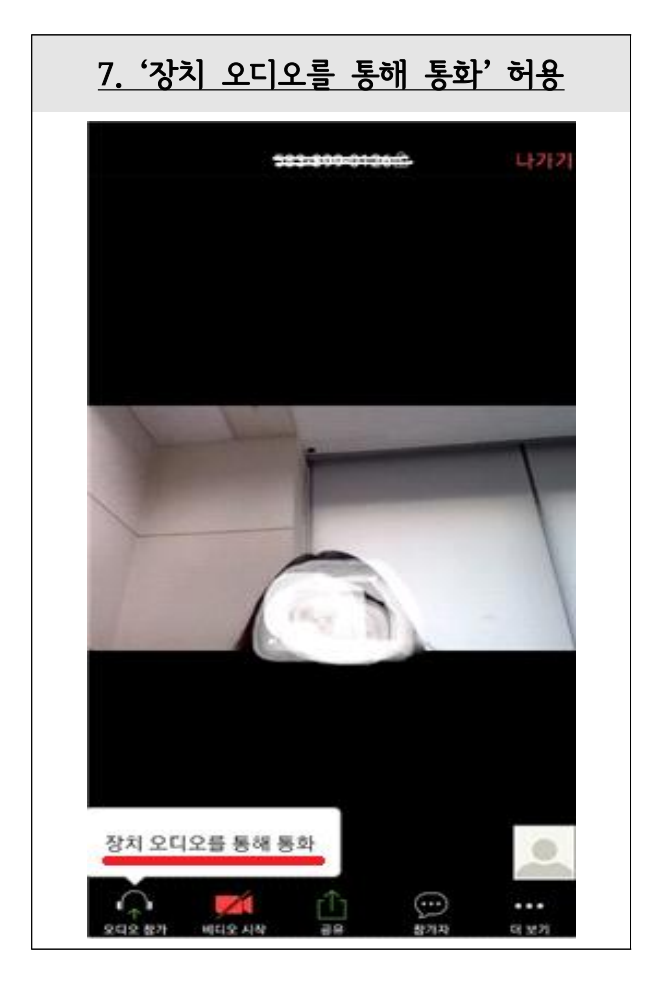

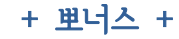

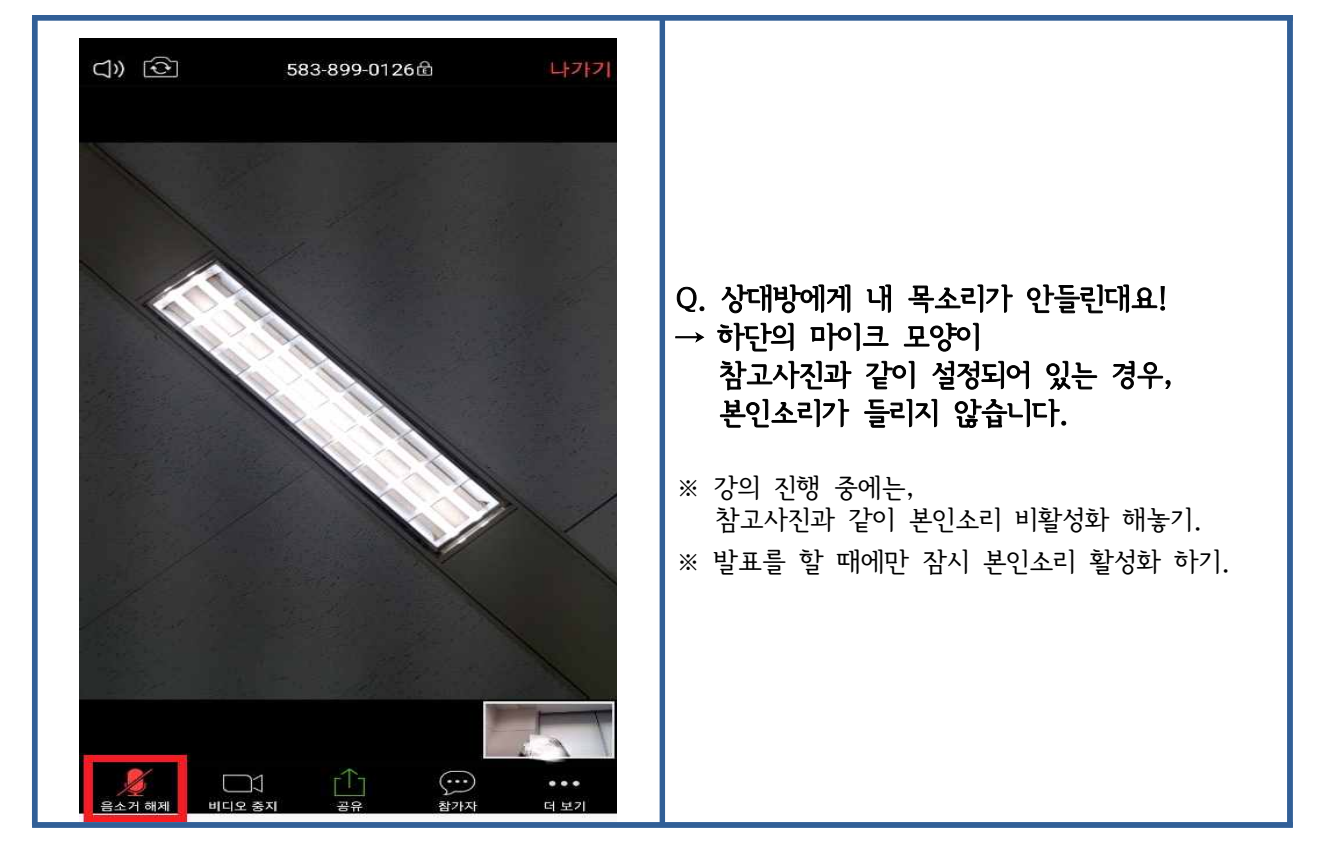